# IRC5\_Ava Curso Programación Avanzada IRC5

#### **Alcance del curso**

Después de realizar este curso el alumno conocerá las posibilidades del lenguaje RAPID, así como será capaz de crear programas de nivel experto, utilizando las funciones e instrucciones RAPID.

### **Contenido**

- Rutinas: Funciones, TRAP
- Multitarea
- **•** Interrupciones
- Gestores de Error
- **Instrucciones especiales**
- Comunicaciones Robot periféricos externos

#### **Duración**

32 horas, repartidas en 5 días.

#### **Prerequisitos**

Es imprescindible haber realizado el curso de Programación IRC5, tener conocimientos de programación y experiencia en robots ABB con el lenguaje RAPID.

#### **Orientado a**

Personal implicado en el diseño, programación o puesta en marcha de instalaciones robotizadas. Este curso está orientado principalmente a programadores de robots ABB.

#### **Tipo de robots**

Todos los robots ABB con el sistema de control IRC5.

## **Objetivos Operativos**

Después de la realización de este curso, los participantes será capaz de:

- **Crear programas off-line**
- Crear aplicaciones con multitarea
- Sincronizar la ejecución de tareas: TestAndSet
- **Conocer las instrucciones y tipos de datos** relacionados con las zonas mundo: WZdef, shapedata, WZHomeJointDef,
- Utilizar y parametrizar los distintos tipos de rutinas y definir una nueva instrucción
- Definir rutinas asociadas a eventos del sistema
- Utilizar las interrupciones: TrigInt, RestoPath, StorePath, ISignalDI, IWatch, IDelete, ISleep, IDisable, IEnable, IError, StartMove, StopMove
- **Crear un gestor ERROR: Errlog, ErrRaise,** ErrWrite, TRYNEXT, RAISE, RETRY, BookErrNo, RaiseToUser,
- **Crear un gestor BACKWARD v UNDO**
- Comunicar el robot con un periférico externo a través de los canales serie y mediante Ethernet Sockets: Open, Close, ReadNum, SocketSend, SocketReceive
- **Instalar tablas de textos: TextTapInstall,** TextTapFreeToUse, TextGet, TextTapGet
- **Conocer las instrucciones para la lectura y** escritura de archivos Write, ReadStr
- **Conocer la carga dinámica de módulos: Load,** Unload, WaitLoad, EraseModule, StartLoad,
- Parametrizar las comunicaciones FTP Client
- Saber utilizar el RobotStudio Online

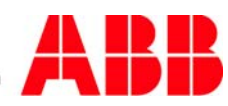